## SAP ABAP table LXDCKM\_DLV\_SLOPT {Selection fields for inbound deliveries}

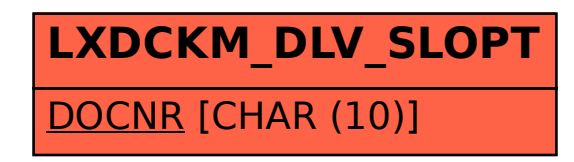